# **Gong - Funcionalidad #5058**

# **[TEST] Añadir swagger**

2023-09-13 14:32 - Adrià Tarradas

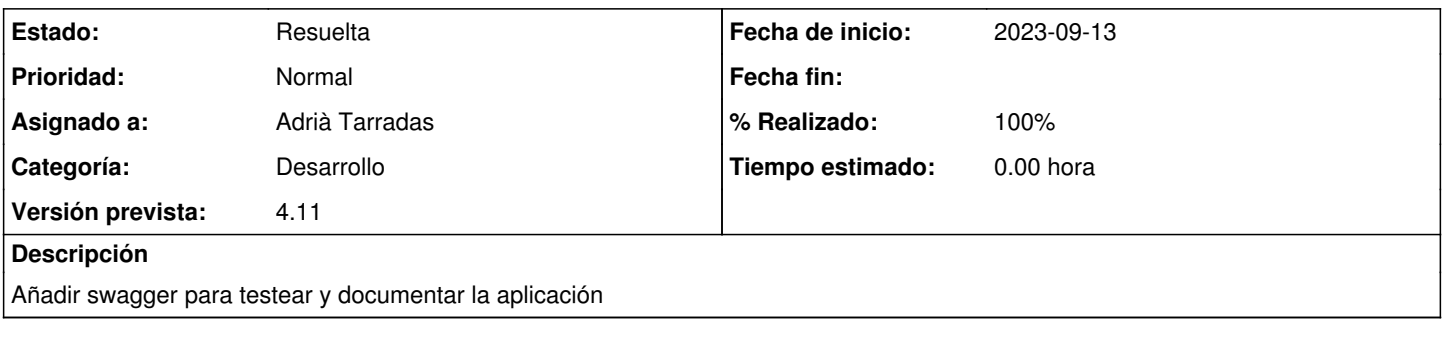

### **Histórico**

#### **#1 - 2023-09-18 14:51 - Adrià Tarradas**

*- % Realizado cambiado 0 por 100*

[https://git.semillasl.com/gong/gor/-/merge\\_requests/15](https://git.semillasl.com/gong/gor/-/merge_requests/15)

### **#2 - 2023-09-21 10:57 - Santiago Ramos**

- *Categoría establecido a Desarrollo*
- *Estado cambiado Nueva por Resuelta*
- *Versión prevista establecido a 4.11*